## **command - setDrawingObjectBorderColor**

, .

## **Parameters:**

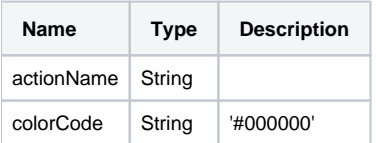

## **Example:**

editor.execCommand('setDrawingObjectBorderColor', '#ff0000');